## WAGSCHAL\_EHMT2\_TARGETS\_UP

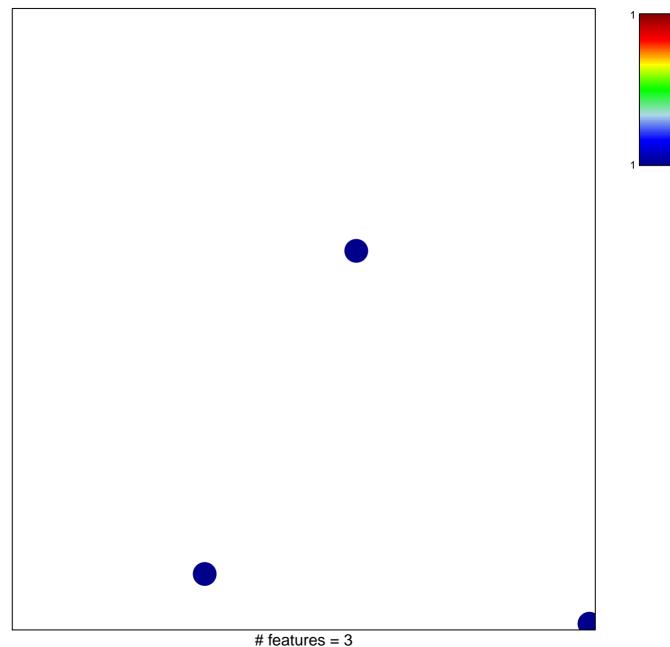

## WAGSCHAL\_EHMT2\_TARGETS\_UP

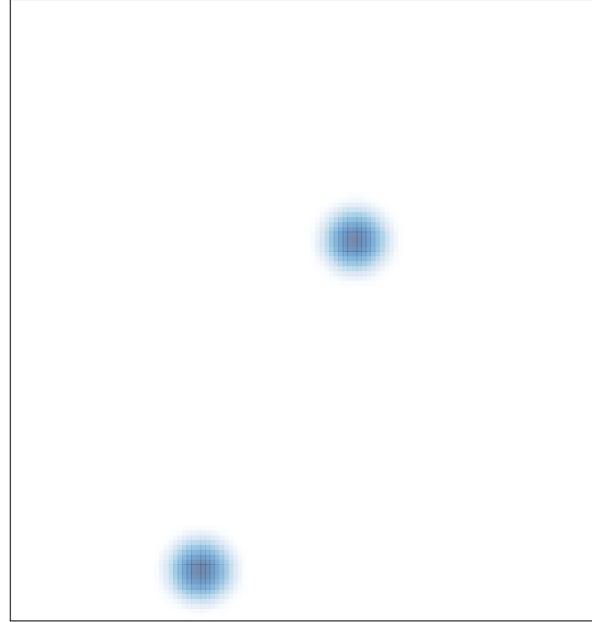

# features = 3 , max = 1